# [SCHOOL] Rules and Standards Data Ownership and Entry

| 1. Overview                          |
|--------------------------------------|
| 2. Data Domains                      |
| 3. Data Ownership                    |
| 4. School-wide Events                |
| a. Additions                         |
| i. New Student - New Family          |
| ii. New Student - Existing Family    |
| iii. New Employee                    |
| b. Withdrawals / Departures          |
| i. Withdrawn Student - Family Leaves |
| ii. Withdrawn Student - Family Stays |
| iii. Departing Employee              |
| c. Changes                           |
| 5. Rules for Data Entry              |
| a. General Rules                     |
| b. Names                             |
| i. Last Name                         |
| ii. First and Middle Name            |
| iii. Prefix                          |
| iv. Suffix                           |
| v. Preferred name / Nickname         |
| c. Biographical Information          |
| i. Ethnicity                         |
| ii. Marital Status                   |
| iii. Gender                          |
| d Relationships                      |

| i. Relationship                                    |
|----------------------------------------------------|
| ii. Reciprocal                                     |
| e. Address and Telephone                           |
| i. Address                                         |
| ii. City / Town                                    |
| iii. State                                         |
| iv. Zip Code                                       |
| v. Telephone number                                |
| f. Employment                                      |
| i. Field                                           |
| ii. Position                                       |
| iii. Title                                         |
| g. Education                                       |
| i. School / College / University                   |
| ii. Degree                                         |
| iii. Major                                         |
| iv. Year of Graduation                             |
| h. Internet                                        |
| i. Email                                           |
| ii. Internet Locators                              |
| 6. Appendix                                        |
| a. Data Domains, Ownership, Entry and Support      |
| b. Data Flow - Admissions, Advancement & Academics |
| c. Examples of Data Related Issues                 |
| i. Data Flow and Entry                             |
| ii. Logical Flow of Data and Ownership             |
| iii. Data Ownership and Entry                      |
| iv. (Un)Available and Corresponding Fields         |

#### 1. Overview

This guide is designed to provide a set of rules and standards for the processing of data within the school. The correct entry and flow of information within the various offices (domains) within the school requires that data entered into any system be done so carefully and accurately while following a common set for rules and standards. Compliance will ensure that information entered in one system/domain will transfer to another, correctly and less time can be spend on data entry, validation and management.

If you have any questions or concerns with the information contained herein please contact with the Director of Technology or the Coordinator of Information Systems.

#### 2. Data Domains

Institutional data domains need to be defined in order to better understand and define the ownership, flow and input of data into the system. The Data Domains, Entry, Ownership and Support chart represents the current structure of the various domains within the school identifying the sub-domains, data entry personnel, owners and support.

See Appendix: Data Domains, Entry, Ownership and Support

Once domains are define you can begin to look at the flow of data within an institution. The current flow of data flow between the Admissions, Academic and Development domains is outlined in Data Flow Chart - Admissions, Advancement & Activities.

See Appendix: Data Flow Chart - Admissions, Advancement & Activities

Individual domain specific actions and events are not covered by this document (enrollment process data, grade entry, transactional data, etc.) unless the data points are covered by the Rules for Data Entry.

#### 3. Data Ownership

This chart is to define the areas of data ownership by domain for specific constituent groups. Each domain would have school-wide ownership and authority over data owned.

This chart does not include examples of ownership for domain specific data such as prospect status (Admissions), attendance (Academics), gift entry (Development), payroll (Business Office / Human Resource), AUX registrations (Auxiliary) and CCO (matriculation data)

| DOMAIN     | DATA OWNED                                                                                              |  |
|------------|----------------------------------------------------------------------------------------------------|--|
| Admissions | All prospect, current family and student biographical, demographic and enrollment data.                 |  |
|            | Examples: siblings, legacy data, grandparents, ISEE data                                                |  |
| Academics  | All current and former students academic data.                                                          |  |
|            | Examples: ALL grades/comments, standardized testing data (Gates, CTP, PSAT, AP, SAT, SAT II, ACT, etc.) |  |

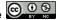

| DOMAIN                              | DATA OWNED                                                                                                    |  |
|-------------------------------------|----------------------------------------------------------------------------------------------------|--|
| Development                         | All alumni, trustee, past parents employees (current & former), former students ( <u>Did Not Graduate</u> ) biographical and demographic data. |  |
| Business Office / Human<br>Resource | All current and former employee biographical and demographic data                                                                              |  |
| Auxiliary                           | All non-school related (prospective or enrolled) family and student biographical and demographic data.                                         |  |
| College Counseling Office           | All data relating to the college process and placement                                                                                         |  |
| Medical                             | All student and employee medical data                                                                                                    |  |
| Activities: Athletics               | All student athletic data                                                                                                    |  |
| Activities: Co-Curricular           | All student co-curricular data including all clubs, activities and performances (Spring Musical, etc.)                                         |  |

Domains excluded: Ad hoc and Communications

#### 4. School Wide Events

The following charts represent the present (2012) and various data needs when a "school-wide" event occurs.

A school wide event is an event that effects multiple data domains within the school and requires the sharing of relevant information without which breakdowns will occur.

This does not include domain specific events such as: Admissions - new inquiry, Academics - Printing of grade reports, Development - gift entry, Business Office - issuing of bills, Communication - weekly mailings and Tech Related - posting to Moodle.

Additions, withdrawals/departures & changes will are detailed below. These are the broad-strokes as there are greater specifics in each area.

Methods of communicating current changes are not detailed herein, however the method of data entry is identified where possible.

\* NOTE: There is no real human resource department within the school. These duties are currently split between the Business Office and Headmaster's Office.

**ADDITIONS** 

**New Student - New Family** 

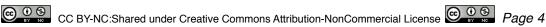

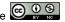

| Domain                                | Responsibilities                                                                                                    |
|---------------------------------------|----------------------------------------------------------------------------------------------------|
| Admissions                            | Enter all relevant family information including (manual):                                                                     |
| Academics                             | Enter all relevant student & family information (import) Schedule in courses & issue schedule                                 |
| Medical                               | TBD                                                                                                    |
| Development                           | Enter all relevant family information including (import & manual entry):  •Parent(s) information  •Legacy or other connection |
| Business Office /<br>Human Resources* | Issue Business Office ID                                                                                                    |
| Communications                        | Enter into HoneyWell Instant Alert System Add to FinalSite Portal(s)                                                          |
| Tech Related                          | Add to network systems (Open Directory, AAA, JSS, etc) Issue laptop, case & backup drive Add to online resources              |

## **New Student - Existing Family**

| Domain                                | Responsibilities                                                                                                    |
|---------------------------------------|----------------------------------------------------------------------------------------------------|
| Admissions                            | Enter all relevant family information including (manual entry):  •Student/Parent(s) information  •Legacy or other connection Issue enrollment contract Update Parent Directory |
| Academics                             | Enter all relevant student information & connect to family(ies) (import) Enroll in courses & issue schedule                                                                    |
| Medical                               | TDB                                                                                                    |
| Development                           | Enter all relevant student information including (import & manual entry):<br>Link to parents, sibling(s) & other relatives                                                     |
| Business Office /<br>Human Resources* | Issue Business Office ID                                                                                                    |
| Communications                        | Enter into Honeywell Instant Alert System Add to FinalSite Portal(s)                                                                                                    |
| Tech Related                          | Add to network system (Open Directory, AAA, etc.) Issue laptop, case & backup drive Add to online resources                                                                    |

## **New Employee**

| Domain                                | Responsibilities                                                                                                    |
|---------------------------------------|----------------------------------------------------------------------------------------------------|
| Academics                             | Enter all relevant faculty information (manual) Schedule in courses & issue schedule                                                                                 |
| Medical                               | TBD                                                                                                    |
| Development                           | Enter all relevant employee information including (manual):                                                                                                    |
| Business Office /<br>Human Resources* | Issue contract Add to faculty directory (print) Benefit Information                                                                                                  |
| Communications                        | Enter into HoneyWell Instant Alert System Add to FinalSite:     • Portal(s)     • Directory Information                                                              |
| Tech Related                          | Add to network system (Open Directory) Create email account Issue phone number & voicemail Issue laptop, case & backup drive Add to online resources, where relevant |

## WITHDRAWALS / DEPARTURES

## Withdrawn Student - Family Leaves

| Domain          | Responsibilities                                                                                                    |  |
|-----------------|----------------------------------------------------------------------------------------------------|--|
| Admissions      | Update appropriate record(s) according to office guidelines                                                                   |  |
| Medical         | TBD                                                                                                    |  |
| Academics       | Update appropriate record(s) according to office guidelines                                                                   |  |
| Development     | Update appropriate record(s) according to office guidelines                                                                   |  |
| Business Office | TBD                                                                                                    |  |
| Communications  | Remove from HoneyWell Instant Alert System Remove from FinalSite Portal(s)                                                    |  |
| Tech Related    | Remove from network systems (Open Directory, AAA, JSS, etc) Retrieve laptop, case & backup drive Remove from online resources |  |

## Withdrawn Student - Family Stays (other students)

| Domain                                | Responsibilities                                                                                                    |  |
|---------------------------------------|----------------------------------------------------------------------------------------------------|--|
| Admissions                            | Update appropriate record(s) according to office guidelines                                                                   |  |
| Academics                             | Update appropriate record(s) according to office guidelines                                                                   |  |
| Medical                               | TBD                                                                                                    |  |
| Development                           | Update appropriate record(s) according to office guidelines                                                                   |  |
| Business Office /<br>Human Resources* | TBD                                                                                                    |  |
| Communications                        | Remove from HoneyWell Instant Alert System Remove from FinalSite Portal(s)                                                    |  |
| Tech Related                          | Remove from network systems (Open Directory, AAA, JSS, etc) Retrieve laptop, case & backup drive Remove from online resources |  |

#### **Departing Employee**

| Domain                                | Responsibilities                                                                                                    |  |
|---------------------------------------|----------------------------------------------------------------------------------------------------|--|
| Academics                             | Mark as inactive all relevant faculty information (manual)                                                                                                    |  |
| Medical                               | TBD                                                                                                    |  |
| Development                           | Adjust ConCodes: FF or FE                                                                                                    |  |
| Business Office /<br>Human Resources* | TBD                                                                                                    |  |
| Communications                        | Remove from HoneyWell Instant Alert System Remove from FinalSite:                                                                                                    |  |
| Tech Related                          | Remove from network systems (Open Directory, AAA, JSS, etc) Retrieve laptop, case & backup drive Delete email account Reclaim phone number & delete voicemail Remove from online resources |  |

## **CHANGES**

What changes are communicated and how they are communicated is still to be determined. The most relevant change is that of demographic and/or biographical data, however as we track more activities data (athletics, co-curricular, volunteer) this will be a greater area of focus.

## 5. Rules for Data Entry

[PLEASE NOTE: The basic outline for these rules were pulled from the published Yale University Standards found here: http://www.yale.edu/ppdev/Guides/hr/StandardsDataEntry.pdf]

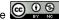

#### **General Rules**

- 1. Constituent will refer to an individual across any of the data domains
- 2. Use mixed case (upper and lower case).
  - a. Do not enter anything as all capital letters except for standard abbreviations or programs known by their acronyms.
- 3. Do not enter punctuation marks (except for periods, apostrophes and hyphens within a name or phone number).
- 4. All rules adhere to the published [SCHOOL] Communications Style Guide.

Spell personal names exactly as given by the constituent. If it is unclear which name(s) should be considered "first," "last," or "middle," consult the constituent before entering the data. Type all diacritical marks (e.g. for â, è, í, ö, ñ, etc.)

#### **Names**

| Field(s)  | Rule                                                                                                   | Example                                     |
|-----------|----------------------------------------------------------------------------------------------------|---------------------------------------------|
| Last name | Enter exactly as spelled by the constituent,                                                           | Constituent: Laurence Quarré                |
|           | including diacritical marks.                                                                           | Last name: Quarré                           |
|           | If the last name consists of more than one                                                             | Constituent: John van Duzer                 |
|           | name, enter all parts in the Last name field, maintaining the constituent's preferred                  | Last name: van Duzer                        |
|           | capitalization and spacing.                                                                            | Constituent: Mary DiRienzi                  |
|           |                                                                                                    | Last name: DiRienzi                         |
|           |                                                                                                    | Constituent: Roberto Gonzalez<br>Echevarria |
|           |                                                                                                    | Last name: Gonzalez<br>Echevarria           |
|           |                                                                                                    | Constituent: George<br>Washington-Park      |
|           |                                                                                                    | Last name: Washington-Park                  |
|           | If you are not sure whether a name is part of the last name or a middle name, contact the constituent. |                                             |

| Field(s)               | Rule                                                                                                    | Example                                                                                  |
|------------------------|----------------------------------------------------------------------------------------------------|------------------------------------------------------------------------------------------|
|                        | If "Jr." or any other addition appears as a part of<br>the last name, enter it in the <b>Suffix</b> field (see<br>below).                                                                                                    | Constituent: Eli Mueller Jr.  Last name: Mueller                                         |
|                        |                                                                                                    | Constituent: John Joseph Jones                                                           |
|                        |                                                                                                    | Last name: Jones                                                                         |
| First name Middle name | <ul> <li>Enter the first name (legal name) as spelled by the constituent</li> <li>Enter the whole middle name (if known) as spelled by the constituent.</li> <li>If only a middle initial is available, enter that in the Middle Name field.</li> </ul> | Constituent: John Quincy Smart  Last name: Smart  First name: John  Middle name: Quincy  |
|                        | the image rame here.                                                                                                    | Constituent: LouAnn Q. McGregor  Last name: McGregor  First name: LouAnn  Middle name: Q |
|                        | If the first name is hyphenated, enter both parts of the first name in the First Name field, using the hyphen.                                                                                                    | Constituent: Mary-Jane Doe  Last name: Doe  First name: Mary-Jane  Middle name:          |
|                        | If a compound first name is not hyphenated,<br>enter both parts of the first name in the First<br>Name field.                                                                                                    | Constituent: Mary Sue Jones  Last name: Jones  First name: Mary Sue  Middle name:        |
|                        | If you are not sure whether a name is part of the first name or a middle name, contact the constituent.                                                                                                    |                                                                                          |

| Field(s) | Rule                                                                                                    | Example                                          |
|----------|----------------------------------------------------------------------------------------------------|--------------------------------------------------|
|          | If more than one middle name is given, enter them all in the Middle Name field.                                              | Constituent: Jean-Pierre Francis<br>Xavier Smith |
|          |                                                                                                    | Last name: Smith                                 |
|          |                                                                                                    | First name: Jean-Pierre                          |
|          |                                                                                                    | Middle name: Francis Xavier                      |
|          | If more than one middle initial is given, enter it as indicated by the constituent.                                          | Constituent: Jean-Pierre F. X.<br>Smith          |
|          |                                                                                                    | Last name: Smith                                 |
|          |                                                                                                    | First name: Jean-Pierre                          |
|          |                                                                                                    | Middle name: F.X.                                |
|          | If the constituent gives an initial for the first  name and applie out the middle name, enter the                            | Constituent: J. Paul Jones                       |
|          | name and spells out the middle name, enter the initial in the First name field and the middle name in the Middle name field. | Last name: Jones                                 |
|          |                                                                                                    | First name: J.                                   |
|          |                                                                                                    | Middle name: Paul                                |
| Prefix   | Use only the following prefixes – select from list of values:                                                                | Constituent: Dr. J. Michael Doe                  |
|          | Mr.     Mrs.                                                                                                    | Prefix: Dr.                                      |
|          | • Ms.                                                                                                    | Last name: Doe                                   |
|          | <ul> <li>Miss</li> <li>Dr.</li> <li>Fr.</li> <li>Sr.</li> <li>Br.</li> <li>Lt.</li> <li>Capt.</li> <li>Maj.</li> </ul>       | First name: J.                                   |
|          |                                                                                                    | Middle name: Michael                             |
|          |                                                                                                    | Suffix:                                          |
|          |                                                                                                    |                                                  |
|          | • Lt. Col.<br>• Col.                                                                                                    |                                                  |
|          | Gen. Adm.  Description                                                                                                    |                                                  |
|          | Rev. Rabbi  Han                                                                                                    |                                                  |
|          | • Hon.                                                                                                    |                                                  |

| Field(s)                        | Rule                                                                                                    | Example |
|---------------------------------|----------------------------------------------------------------------------------------------------|---------|
| Suffix                          | <ul> <li>Use period after abbreviations ending in a lower case letter, except in degree names.</li> <li>Use only the following suffixes:</li> <li>Sr.</li> <li>Jr.</li> <li>II</li> <li>III</li> <li>IV</li> <li>M.D.</li> <li>Ph.D.</li> <li>Esq.</li> </ul> |         |
| Preferred<br>name /<br>Nickname | Enter exactly as given by the constituent.                                                                                                    |         |

## **Biographical Information**

| Field(s)       | Rule                                                                                                    | Example |
|----------------|----------------------------------------------------------------------------------------------------|---------|
| Ethnicity      | Enter as indicated by constituent from listed options:         Caucasian         African American         Asian/Pacific Islander         Hispanic/Latino         Multiracial         Native American         Middle Eastern         Other          Enter 'Other' as designated by the constituent in |         |
|                | the Other field                                                                                                    |         |
|                | Never change a designation unless instructed by the constituent.                                                                                                    |         |
| Marital Status | <ul> <li>Enter marital status as defined by:</li> <li>Single</li> <li>Married</li> <li>Partner</li> <li>Separated</li> <li>Divorced</li> <li>Widow</li> <li>Widower</li> </ul>                                                                                                    |         |

| Field(s) | Rule                                                                                                   | Example |
|----------|----------------------------------------------------------------------------------------------------|---------|
| Gender   | <ul> <li>Enter as single letter for gender:</li> <li>Male = M</li> <li>Female = F</li> </ul>           |         |
|          | If you are not sure whether a name is part of the last name or a middle name, contact the constituent. |         |
|          | If gender is unknown and the option exists enter<br>'unk'.                                             |         |

## Relationships

| Field(s)     | Rule                                                                                                    | Example                                    |
|--------------|----------------------------------------------------------------------------------------------------|--------------------------------------------|
| Relationship | Enter the explicit relationship between the constituents as defined by:         Aunt         Brother         Brother-in-Law         Child         Consultant         Cousin         Daughter         Daughter-in-Law         Education         Employee         Employee         Employer         Father         Father-in-Law         Friend         Granddaughter         Granddaughter         Grandmother         Grandparent         Grandparents         Grandson         Guardian         Husband         Mother         Mother-in-Law         Nephew         Niece         Parents         Partner         Referral         Sister         Sister-in-Law         Son         Son-in-Law         Spouse         Stepbrother         Stepsister         Stepsister         Stepsister         Stepsister         Stepson         Uncle         Wife | Relationship: Stepfather                   |
| Reciprocal   | If the field exists, enter the reciprocal relationship between the constituents.                                                                                                    | Relationship: Mother  Reciprocal: Daughter |

| Field(s) | Rule                                                                                                    | Example                                        |
|----------|----------------------------------------------------------------------------------------------------|------------------------------------------------|
|          | <ul> <li>For the fields Relationship and<br/>Reciprocal, please be as specific as<br/>possible when defining the relationship<br/>using the value list.</li> </ul> |                                                |
|          | <ul> <li>When defining relationship between people<br/>and organizations please include a Start<br/>and End date for the relationship</li> </ul>                   | <b>Start</b> : 7/1/1994 <b>End</b> : 6/30/2012 |
|          | If a Status field exists please select the appropriate value for the list provided.                                                                                | Status: Inactive                               |

#### **Addresses Telephone**

|          | Addresses Telephone                                                                                                    |                                                                                                    |  |
|----------|----------------------------------------------------------------------------------------------------|----------------------------------------------------------------------------------------------------|--|
| Field(s) | Rule                                                                                                    | Example                                                                                             |  |
| Address  | <ul> <li>Enter street address and apartment number (if applicable), or PO box number.</li> <li>Use up to 2 lines if necessary.</li> <li>Use the following abbreviations: <ul> <li>Apartment - Apt</li> <li>Avenue - Ave</li> <li>Boulevard - Blvd</li> <li>Building - Bldg</li> <li>Circle - Cir</li> <li>Floor - FI</li> <li>Heights - Hgts</li> <li>Highway - Hwy</li> <li>Lane - Ln</li> <li>Place - PI</li> <li>Road - Rd</li> <li>Room - Rm</li> <li>Station - Sta</li> <li>Street - St</li> <li>Suite - Ste</li> <li>Terrace - Ter</li> <li>Turnpike - Tpke</li> </ul> </li> <li>For a complete list of all street abbreviation please use the list provide by the USPS: <a href="https://">https://</a></li> </ul> | Address: 15 Main St  Address: 123 W 45 St Apt 67  Address: 89 Grand Ave Ste 10  Address: PO Box 333 |  |
|          | www.usps.com/send/official-abbreviations.htm     If a street address includes a compass direction, use N, S, E, W, NE, NW, SE, or SW                                                                                                    | Address: 241 W Main St Apt 3B                                                                       |  |
|          | If a street name is a numbered street, use the number only without the "-st", "-nd", "-rd", "-th" suffix.                                                                                                    | Address: 1200 Pennsylvania<br>Ave NW Address: 13 E 67 St                                            |  |

| Field(s)            | Rule                                                                                                    | Example                                  |
|---------------------|----------------------------------------------------------------------------------------------------|------------------------------------------|
|                     | If the address name requires two lines either enter in into a second line field or with a carriage return (¶).                             | Address: 235 Broad St.<br>Carriage House |
|                     |                                                                                                    | Address: 123 Broad St.<br>Apt.12         |
| City                | Enter the complete city or town name.                                                                                                    | City: New York City                      |
| Town                | If the city or town name includes a compass                                                                                                | Town: Upper Montclair                    |
|                     | direction, spell out the entire word.                                                                                                    | Town: West Orange                        |
| State               | Enter the 2- character capitalized abbreviation.  Do not enter any periods.                                                                | New Jersey = NJ                          |
|                     | Do not enter any periods.                                                                                                    | Connecticut = CT                         |
|                     |                                                                                                    | New York = NJ                            |
| Zip Code            | Enter the 5-digit zip code, or the 9-digit     hyphopoted zip, plue four if known                                                          | <b>Zip Code</b> : 06511                  |
|                     | hyphenated zip- plus-four if known.                                                                                                    | <b>Zip Code</b> : 06511-0123             |
| Telephone<br>number | Enter the number in the Telephone field. Include<br>area code for all numbers. Do not include the<br>initial '1' in the number.            | Telephone number:<br>800-555-1234        |
|                     | Enter the phone number in the appropriate field or use the appropriate field label:     Home     Work     Mobile     Home Fax     Work Fax |                                          |

## **Employment**

| <u> </u> |                                                                                             |                         |
|----------|---------------------------------------------------------------------------------------------|-------------------------|
| Field(s) | Rule                                                                                        | Example                 |
| Field    | Enter as indicated by constituent or if not field designation enter based on judgement made | Education               |
|          | form position & title                                                                       | Finance                 |
| Position | Enter as indicated by constituent.                                                          | Administrator           |
|          |                                                                                             | Director                |
| Title    | Enter as indicated by constituent.                                                          | Head of Campus          |
|          |                                                                                             | Vice President of Sales |

## Education

| Field(s)           | Rule                                                                                                    | Example                                      |
|--------------------|----------------------------------------------------------------------------------------------------|----------------------------------------------|
| School             | Enter the full name of the institution attended.  Do not include abbreviations.                                                                                                | New York University                          |
| College            |                                                                                                    | Notre Dame University                        |
| University         | If a the institution's name includes a compass direction, use the full name.                                                                                                   | Northwestern University                      |
|                    | ancoder, ass the fair name.                                                                                                    | Southern Mississippi                         |
|                    | Include location of the institution if part of the name,                                                                                                    | University of Colorado at Boulder            |
|                    |                                                                                                    | University of California at Santa<br>Barbara |
|                    | If the institution's title begin with 'The' include it in the name                                                                                                    | The Taft School                              |
|                    | in the name                                                                                                    | The College of Wooster                       |
|                    |                                                                                                    | The College of New Jersey                    |
| Degree             | Include the abbreviation of the degree granted:  • A.A.  • A.S.  • B.A.  • B.F.A.  • B.S.  • M.A.  • M.S.  • M.B.A  • M.Ed  • Ph.D.  • Ed.D.  • J.D.  • M.D.  • D.D.S.  • D.O. |                                              |
| Major              | Enter major as defined by constituent or from available option in value list.                                                                                                  |                                              |
| Year of Graduation | Enter the four digit graduation year.                                                                                                    | <b>YOG</b> : 2012                            |

## Internet

| Field(s) | Rule                                               | Example |
|----------|----------------------------------------------------|---------|
| Email    | Enter the address as indicated by the constituent. |         |

| Field(s)             | Rule                                                                                                    | Example              |
|----------------------|----------------------------------------------------------------------------------------------------|----------------------|
|                      | Enter the email address in the appropriate field(s)or use the appropriate field label:     Personal     Work     Other                              |                      |
|                      | Use the 'Preferred' indicator for direct person-to-<br>person or person-to-group communications.                                                    |                      |
|                      | Use the 'News' indicator for the email to be used for school news and information (mass mailings).                                                  |                      |
|                      | Use the 'Directory' indicator for the <b>ONE</b> email address to be used by a family for publication in the school directory.                      |                      |
| Internet<br>Locators | Enter the account information and field label for the locator.                                                                                      |                      |
|                      | Use appropriate field label for locator type from defined list. Twitter AIM IChat Skype Jabber                                                      |                      |
|                      | For Twitter accounts only include account name.     Exclude the '@' symbol                                                                          | Twitter: accountname |
|                      | For web addresses do not include the 'http://' or 'https://' in the web site URL.                                                                   | Web: www.school.org  |
|                      | Enter URLs in appropriate field(s) and/or use defined field labels to indicate type of site.     Web     Blog     Facebook     LinkedIn     Google+ |                      |

## 6. Appendix

## A. Data Domains, Ownership, Entry and Support - EXAMPLE

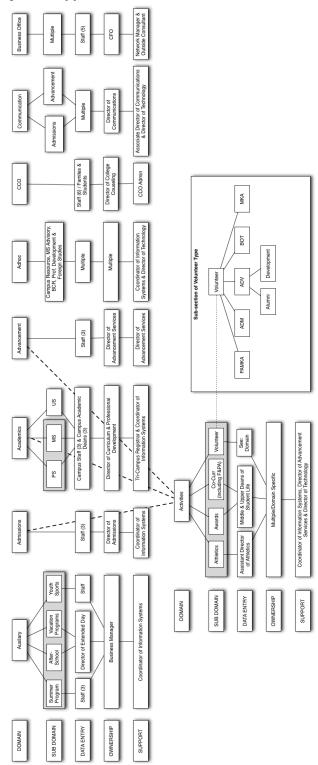

Data Domains, Entry, Ownership & Support

## B. Data Flow Chart - Admissions, Advancement & Academics - EXAMPLE

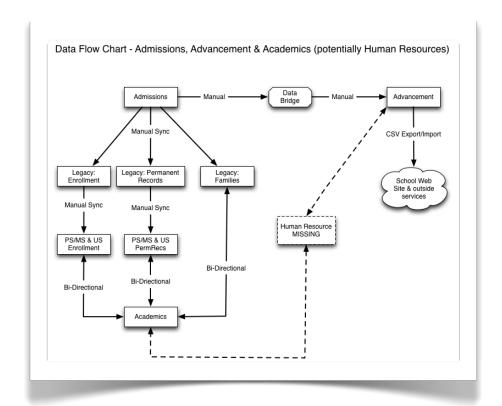

#### C. EXAMPLES OF DATA RELATED ISSUES

#### i. DATA FLOW & ENTRY

## CASE: EMAIL ADDRESS INPUT AND CASCADING SYSTEMS ISSUE(S)

#### **System: Admissions**

Father, Mr. Primary Contact, has two email addresses entered:

Email: <a href="mailto:spouse@aol.com">spouse@aol.com</a> - actually wife's email address

&

Dad Email: <a href="mailto:primary@workaddress.com">primary@workaddress.com</a> - actual

address using ad hoc field label

This error of entering the father's email address in the mother's record and using this invalid label existing in 456 family records in Admissions

#### **System: Families (Admissions)**

Data is exported from Admissions into Families for both parents.

Only one field exists in Families to hold the "email" address and both "Email" & "Dad Email" are combined single field. Since spouse@aol.com was entered first as "Email" it take primary position in display.

This system feeds development and each of the academic systems.

#### System: Fam/Dev Sync (Admissions/Development)

System for viewing out-of-sync data shows records between Development & Families (bridged Admissions data).

Data between two systems is seen as incorrect for a number of reason, however the email data is again "incorrect".

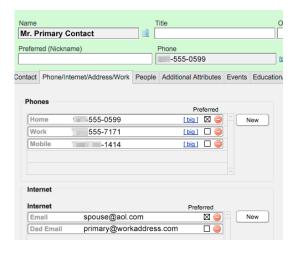

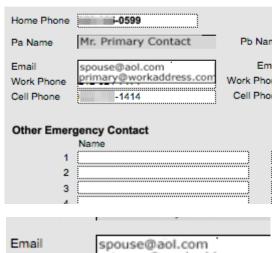

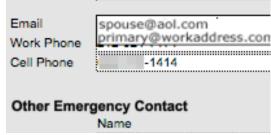

## **System: Development**

Data imported from Fam/Dev Sync is incorrect and needs to be manually corrected. A determination need to be made as to which is the correct address for each constituent. In some case this may be easy to do, in other it may not.

| Pager |                                           |
|-------|-------------------------------------------|
| FAX   |                                           |
| Email | spouse@aol.com<br>primary@workaddress.com |
|       |                                           |

#### ii. LOGICAL FLOW OF DATA AND OWNERSHIP

**CASE: DIRECTORY CHANGE FORM** 

SYSTEMS: Admissions, Families (Admissions & Academics), Development & *Communications* (currently leverages other systems)

The directory "Additions & Corrections" addendum is sent out as a follow-up to the Directory. On the front page of the addendum it asked that people notify the Office of External Affairs of any additions or corrections.

Current family data needs to be owned by one office and all changes should be made from that office then propagate through the existing systems on a regular basis.

## iii. DATA OWNERSHIP & ENTRY

#### CASE: MIDDLE SCHOOL PERMANENT RECORD CARD

#### **SYSTEM: Academics**

NEED: A Middle School Permanent Record Report needs to be generated from academic system (similar to Upper School Transcript). Report will include quarterly marks for grades six, seven and eight and CTP scores need to be include for grade four, six and eight. Currently, these score are report on each hardcopy of the existing cards via stickers.

INPUT/OWNERSHIP ISSUE: Currently the CTP test administration is handled by the Assistant Head of Campus, however once the scores are reported there is no process for entering the score data into the academic system.

OWNERSHIP/INPUT NEED: Ownership of the entire CTP process test needs to include the input of the scores once reported back to the school. A person needs to be identified for the timely input of these scores once reported to the school in order to accomplish the desired output need.

ADDITIONAL POINT: The need for this data to be inputed in the academic system will have benefit in other areas including the generation of dashboard reports, for the comparison of year-to-year and a potential correlation to other academic data already in the system

| The Montel                                                        |             | mberle     |                  | demy   | (C.E.I       | E.B cod     | de 3108      | 315) is       | an inc              | dependen | t, coe       | ducation    | nal in   |                  | 100    |              | ial    |              |             | 7                   |        |                |             |            |                  | Ī          |                  |            |                  | Date o        | Secu                | rity Numbe |
|-------------------------------------------------------------------|-------------|------------|------------------|--------|--------------|-------------|--------------|---------------|---------------------|----------|--------------|-------------|----------|------------------|--------|--------------|--------|--------------|-------------|---------------------|--------|----------------|-------------|------------|------------------|------------|------------------|------------|------------------|---------------|---------------------|------------|
| Phone:                                                            |             | 113 01     | 011              |        |              |             |              |               |                     |          |              |             |          |                  |        |              |        |              |             |                     |        |                |             |            |                  |            |                  |            |                  |               |                     | luation:   |
| Grading Scale: A B C D = Pass, F  Term: Q1 = 1st Quarter, Q2 = 2n |             |            |                  |        |              |             |              |               | t, ME               | D = Med  | ical         |             |          |                  |        |              |        |              |             |                     |        |                |             |            |                  |            |                  |            |                  |               |                     |            |
| 8th Grade 2010-2011                                               |             |            | C                | 01 0   | 2 (          | 03 (        | )4           |               | 7th                 | Grade    | 200          | 9-201       | 0        |                  |        | O1           | Q2     | Q3           | O4          |                     | 6th    | Gra            | de 2        | 2008-      | 2009             |            |                  | 0          | 1 Q2             | 03            | 3 O4                | 4          |
| Geometry                                                          |             |            | I                |        |              | \- <i>I</i> |              |               | Alge                |          |              |             |          |                  |        | A-           | B+     | Α            | A-          |                     |        | algeb          | ra          |            |                  |            |                  |            | A B              |               |                     |            |
| English<br>History                                                |             |            |                  | A A    |              | A /         |              |               | Engl                |          |              |             |          |                  |        | Α            | A      | A            | A           |                     | Eng    | lish<br>ial St | ndies       |            |                  |            |                  |            | 1- A<br>A A      |               |                     |            |
| Science                                                           |             |            | -                | A A    |              | A /         |              |               | Lunc                |          |              |             |          |                  |        |              |        |              |             |                     | Scie   |                | udios       |            |                  |            |                  | В          |                  |               |                     |            |
| Spanish II                                                        |             |            | Е                | 3+ B   |              | 1- A        | <b>k</b> -   |               | Lunc                |          |              |             |          |                  |        |              |        |              |             |                     | Spa    |                |             |            |                  |            |                  | 1          | A A              |               |                     | A          |
| Music-8<br>Performance Ensemble                                   |             |            |                  |        | 1            | A           |              |               | Lunc                |          |              |             |          |                  |        |              |        |              |             |                     | Art    | ce-6           |             |            |                  |            |                  |            |                  | P             |                     |            |
| Performance Study-8                                               |             |            |                  | A      |              | 1           |              |               | Lunc                |          |              |             |          |                  |        |              |        |              |             |                     |        | ma-6           |             |            |                  |            |                  | ]          | P<br>P           |               |                     |            |
| Chorus                                                            |             |            |                  | 1      | P            | 1           |              |               | Lunc                |          |              |             |          |                  |        |              |        |              |             |                     | Mus    | sic-6          |             |            |                  |            |                  |            | -                |               | I                   | P          |
| Visual Art-8                                                      |             |            |                  | I      | A            |             |              |               | Lunc                | h        |              |             |          |                  |        |              |        |              |             |                     | Ban    | d-6            |             |            |                  |            |                  |            |                  |               |                     |            |
| -CTP Scores                                                       |             |            |                  |        | —G           | arad        | e 4-         |               |                     |          |              |             |          |                  |        | -Gra         | ide 6  | 3—           |             |                     |        |                |             |            |                  |            | Gra              | de 8       |                  |               |                     |            |
|                                                                   |             |            | a)               |        | е            |             | 41           |               | School Norm Stanine |          |              |             |          | a)               |        | a            |        | a)           |             | School Norm Stanine |        |                |             |            | en.              |            | e                |            | a)               |               | School Norm Stanine |            |
|                                                                   |             |            | Nat Norm Stanine |        | Norm Stanine |             | Norm Stanine | %             | Star                |          |              |             |          | Nat Norm Stanine |        | Norm Stanine |        | Norm Stanine | %           | Star                |        |                |             |            | Nat Norm Stanine |            | Sub Norm Stanine |            | Ind Norm Stanine | %             | Star                |            |
|                                                                   | ē           | %          | Sta              | %      | St           | %           | Sta          | School Norm % | E                   |          | NAIS Stanine | ē           | %        | Sta              | %      | St           | %      | Sta          | E           | Ε                   |        | NAIS Stanine   | ē           | %          | Sta              | %          | St               | %          | Sta              | School Norm % | E                   | NAIS %     |
|                                                                   | Scale Score | Nat Norm % | E                | Norm   | DI O         | Norm        | E            | ž             | 8                   | %        | Star         | Scale Score | Nat Norm | E                | Norm % | ш            | Norm % | E            | School Norm | 8                   | %      | Star           | Scale Score | Nat Norm % | E                | Sub Norm % | ш                | % muoN puI | E                | ž             | 8                   | %<br>Star  |
|                                                                   | ale         | ž          | Ž                | Q<br>Q | Q<br>Q       | ž           | ž            | hoo           | loon                | NAIS     | IS           | ale         | ž        | Ž                | N<br>D | Q<br>Q       | ž      | ž            | hoo         | loor                | NAIS % | IS S           | ale         | ž          | Ţ.               | P N        | Q.               | ž          | ž                | hoo           | loon                | NAIS %     |
| 1                                                                 | Š           | ž          | Š                | Sub    | Sub          | Ind         | Ind          | Š             | Scl                 | ž        | 2            | S           | ž        | Š                | Sub    | Sub          | Ind    | Ind          | S           | Scl                 | ž      | ž              | Š           | Z          | S                | S          | Su               | Ë          | Ë                | Sc            | Scl                 | žž         |
| Verbal Reasoning                                                  |             | 1          |                  |        |              |             |              |               |                     |          | _            |             |          |                  |        |              |        |              |             |                     |        |                |             |            |                  |            |                  |            |                  |               |                     |            |
| Vocabulary                                                        | _           |            | 1                |        |              |             |              |               |                     |          | _            | 2           | 2        | 2                | 2      |              | 2      |              |             |                     |        |                |             |            |                  |            |                  |            |                  |               |                     |            |
| Reading Comprehension                                             | 1           |            | 1                | 1      | 1            | _           |              |               |                     |          | _            | 2           |          |                  |        | 2            | 2      |              |             |                     |        |                |             |            |                  |            |                  |            |                  |               |                     |            |
| Writing Mechanics                                                 | 1           |            |                  | 1      | 1            | 1           |              |               |                     |          | _            | 2           |          |                  | 2      | 2            |        | 2            | 2           |                     |        |                |             |            |                  |            |                  |            |                  |               |                     |            |
| Writing Concepts & Skills                                         | 1           |            |                  | 1      | 1            | 1           |              |               |                     |          | _            | 2           | 2        | 2                |        |              | 2      |              | 2           |                     |        |                |             |            |                  |            |                  |            |                  |               |                     |            |
| Quantitative Reasoning                                            | 1           |            |                  |        | 1            | 1           | 1            |               |                     |          | _            |             | 2        | 2                |        |              | 2      | 2            |             |                     |        |                |             |            |                  |            |                  |            |                  |               |                     |            |
| Mathematics 1 & 2                                                 | 1           |            |                  |        |              | 1           | 1            |               |                     |          |              |             | 2        |                  |        |              |        |              |             |                     |        |                |             |            |                  |            |                  |            |                  |               |                     |            |
| Additional Comments                                               | _           |            |                  |        |              |             |              |               |                     |          |              |             |          |                  |        |              |        |              |             |                     |        |                | •           |            |                  |            |                  |            |                  |               |                     |            |
| <field missing=""></field>                                        |             |            |                  |        |              |             |              |               |                     |          |              |             |          |                  |        |              |        |              |             |                     |        |                |             | t is un    |                  |            |                  |            |                  |               |                     |            |
|                                                                   |             |            |                  |        |              |             |              |               |                     |          |              |             |          |                  |        |              |        |              |             |                     |        |                |             | bossec     |                  | ol         |                  |            |                  |               |                     |            |
|                                                                   |             |            |                  |        |              |             |              |               |                     |          |              |             |          |                  |        |              |        |              |             |                     |        |                |             |            |                  |            |                  |            |                  |               |                     |            |

#### iv. (Un)Available and Corresponding Fields

## CASE: EDUCATION DATA OWNED BY ADMISSIONS BUT LACKS CORRESPONDING FIELDS IN DEVELOPMENT.

## **SYSTEM: Admissions & Development**

NEED: To track constituent educational information at the time a family provides that to the school. The first opportunity for this is in the admissions process.

INPUT/OWNERSHIP ISSUE: Currently there is a single field in the Admissions to track this data. There are multiple data point need and additional fields are required.

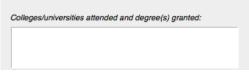

| University of Pennslyvania | ▼ BA   | ▼ No | te:    |      |
|----------------------------|--------|------|--------|------|
| Biology                    | ▼ 1975 |      | Start: | End: |
| University of Pennslyvania | ▼ MA   | ▼ No | te:    |      |
| Biology                    | ▼ 1976 |      | Start: | End: |
| University of Pittsburg    | ▼ MD   | ▼ No | te:    |      |
| •                          | ▼ 1980 |      | Start: | End: |

DOMAIN/SYSTEM ISSUE: If the Admission domain owns this data then their system needs to be modified to be able to track the required data points.